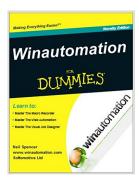

# Winautomation For Dummies: Your complete user guide to master the amazing Winautomation tool and automate anything!!!!

By Neil Spencer

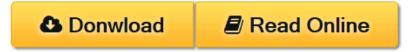

Winautomation For Dummies: Your complete user guide to master the amazing Winautomation tool and automate anything!!!! By Neil Spencer www.winautomation.com

WinAutomation is the most advanced Windows Automation app, featuring a Macro Recorder and a Web Recorder

With WinAutomation you can teach your computer to perform your repetitive tasks automatically

Some of the tasks you can automate with WinAutomation:

Automatically fill and submit web forms with data from local files.

Web Scraping and data extraction from any web page into Excel or text files.

Prerecord mouse clicks and keystrokes via auto clicker, mouse recorder and keyboard macro recorder sent to any desktop application. Retrieve and parse your emails and update a database with the data contained in the emails.

Copy, move, edit, rename, compress, uncompress and manage files and folders in any possible way.

Automate your FTP transfers: Download and upload files or entire folders at schedule.

Launch applications, move, resize, close and manipulate windows, take screenshots.

Read and write data to automate Excel files, connect to SQL databases and manipulate text files. Include logic to automate even the most complex tasks.

Convert your tasks into your very own applications that you can share with others, with the press of a button.Run any task using the built-in advanced task scheduler, when you press a hotkey, when a file is created or deleted, when your site is down or when you receive an email.

Combine all the above to design custom tasks for your specific needs.

www.winautomation.com

winautomation, Easy macro recorder, Windows automation, Best automation software, Best macro recorder, Mouse Recorder, automation testing tools

WinAutomation will automate all your dull and boring, mind-numbing, timestealing repetitive tasks and win back that precious time.

File operations, database manipulation, spreadsheet handling, email parsing and desktop management have never been easier to automate and execute, firing on key-press or any other trigger!

Macro Recorder

Much more than just a mouse recorder or a keystroke recorder Perform the task you would like to automate on your screen once and the Macro Recorder will convert it into a series of Actions that can be repeated as many times as you like. After the recording you can further customize the macro to your liking using the Job Designer.

**Smart Recording** 

No Programming Required

The Smart Macro Recorder in WinAutomation will identify each and every single UI element you interact with.

Zero programming background required, just point and click – shoot and go!

Mouse Recorder

Keystroke Recorder

The mouse recorder will track every movement of your mouse and the Auto Clicker will send all the mouse events you choose to.

All the keys you had wished they would type themselves, now they do, with just some incentive from WinAutomation!

Web Automation

Make the Internet work for you instead of the other way around Just browse through your favorite parts of the Web and collect data, fill forms, download files – do all the things you usually do online and the Web Recorder will convert these into a Macro you can run whenever you need.

Web Recorder

**Browser Automation** 

Record and Playback your activity inside your browser and automatically convert it into a macro that you can then edit however you'd like.

Automate your browsing, take screenshots, access web servers directly, automate web testing.

Form Filling

Web Scraping

Auto-fill forms on any website with data imported from Excel, databases, other websites or any other data source.

Web Scraping all web page content from any website no matter how complex or dynamic.

Visual Job Designer

What You See Is What You Get automation, easy as playing with toy bricks The Visual Job Editor that will make your fiddling with automation more entertaining than playing around with a pile of toy bricks.

Drag & Drop

**Functions Support** 

Forget scripting and pseudo languages needed to get you started in automation, now you just point, cl

**<u>Download</u>** Winautomation For Dummies: Your complete user guid ...pdf

Read Online Winautomation For Dummies: Your complete user gu ...pdf

## Winautomation For Dummies: Your complete user guide to master the amazing Winautomation tool and automate anything!!!!

By Neil Spencer

Winautomation For Dummies: Your complete user guide to master the amazing Winautomation tool and automate anything!!!! By Neil Spencer

www.winautomation.com

WinAutomation is the most advanced Windows Automation app, featuring a Macro Recorder and a Web Recorder

With WinAutomation you can teach your computer to perform your repetitive tasks automatically

Some of the tasks you can automate with WinAutomation:

Automatically fill and submit web forms with data from local files.

Web Scraping and data extraction from any web page into Excel or text files.

Prerecord mouse clicks and keystrokes via auto clicker, mouse recorder and keyboard macro recorder sent to any desktop application. Retrieve and parse your emails and update a database with the data contained in the emails.

Copy, move, edit, rename, compress, uncompress and manage files and folders in any possible way.

Automate your FTP transfers: Download and upload files or entire folders at schedule.

Launch applications, move, resize, close and manipulate windows, take screenshots.

Read and write data to automate Excel files, connect to SQL databases and manipulate text files.Include logic to automate even the most complex tasks.

Convert your tasks into your very own applications that you can share with others, with the press of a button.Run any task using the built-in advanced task scheduler, when you press a hotkey, when a file is created or deleted, when your site is down or when you receive an email.

Combine all the above to design custom tasks for your specific needs.

www.winautomation.com

winautomation, Easy macro recorder, Windows automation, Best automation software, Best macro recorder, Mouse Recorder, automation testing tools

WinAutomation will automate all your dull and boring, mind-numbing, time-stealing repetitive tasks and win back that precious time.

File operations, database manipulation, spreadsheet handling, email parsing and desktop management have never been easier to automate and execute, firing on key-press or any other trigger!

Macro Recorder

Much more than just a mouse recorder or a keystroke recorder

Perform the task you would like to automate on your screen once and the Macro Recorder will convert it into a series of Actions that can be repeated as many times as you like. After the recording you can further customize the macro to your liking using the Job Designer.

**Smart Recording** 

No Programming Required

The Smart Macro Recorder in WinAutomation will identify each and every single UI element you interact with.

Zero programming background required, just point and click – shoot and go!

Mouse Recorder

Keystroke Recorder

The mouse recorder will track every movement of your mouse and the Auto Clicker will send all the mouse events you choose to.

All the keys you had wished they would type themselves, now they do, with just some incentive from WinAutomation!

Web Automation

Make the Internet work for you instead of the other way around

Just browse through your favorite parts of the Web and collect data, fill forms, download files – do all the things you usually do online and the Web Recorder will convert these into a Macro you can run whenever you need.

Web Recorder

**Browser Automation** 

Record and Playback your activity inside your browser and automatically convert it into a macro that you can then edit however you'd like.

Automate your browsing, take screenshots, access web servers directly, automate web testing.

Form Filling

Web Scraping

Auto-fill forms on any website with data imported from Excel, databases, other websites or any other data source.

Web Scraping all web page content from any website no matter how complex or dynamic.

Visual Job Designer

What You See Is What You Get automation, easy as playing with toy bricks

The Visual Job Editor that will make your fiddling with automation more entertaining than playing around with a pile of toy bricks.

Drag & Drop

**Functions Support** 

Forget scripting and pseudo languages needed to get you started in automation, now you just point, cl

Winautomation For Dummies: Your complete user guide to master the amazing Winautomation tool and automate anything!!!! By Neil Spencer Bibliography

**▼ Download** Winautomation For Dummies: Your complete user guid ...pdf

Read Online Winautomation For Dummies: Your complete user gu ...pdf

Download and Read Free Online Winautomation For Dummies: Your complete user guide to master the amazing Winautomation tool and automate anything!!!! By Neil Spencer

### **Editorial Review**

**Users Review** 

From reader reviews:

### Pam Wright:

The book Winautomation For Dummies: Your complete user guide to master the amazing Winautomation tool and automate anything!!!! gives you the sense of being enjoy for your spare time. You need to use to make your capable a lot more increase. Book can for being your best friend when you getting strain or having big problem together with your subject. If you can make studying a book Winautomation For Dummies: Your complete user guide to master the amazing Winautomation tool and automate anything!!!! to get your habit, you can get far more advantages, like add your own capable, increase your knowledge about a number of or all subjects. You can know everything if you like start and read a reserve Winautomation For Dummies: Your complete user guide to master the amazing Winautomation tool and automate anything!!!!. Kinds of book are a lot of. It means that, science book or encyclopedia or other folks. So, how do you think about this book?

### **Shawn Hodgin:**

Reading a book can be one of a lot of exercise that everyone in the world adores. Do you like reading book and so. There are a lot of reasons why people fantastic. First reading a publication will give you a lot of new details. When you read a guide you will get new information because book is one of several ways to share the information as well as their idea. Second, reading a book will make a person more imaginative. When you studying a book especially tale fantasy book the author will bring that you imagine the story how the character types do it anything. Third, it is possible to share your knowledge to other individuals. When you read this Winautomation For Dummies: Your complete user guide to master the amazing Winautomation tool and automate anything!!!!, you can tells your family, friends in addition to soon about yours e-book. Your knowledge can inspire others, make them reading a publication.

### George Hartzell:

As we know that book is significant thing to add our information for everything. By a publication we can know everything we would like. A book is a set of written, printed, illustrated as well as blank sheet. Every year was exactly added. This book Winautomation For Dummies: Your complete user guide to master the amazing Winautomation tool and automate anything!!!! was filled regarding science. Spend your free time to add your knowledge about your science competence. Some people has different feel when they reading a new book. If you know how big advantage of a book, you can experience enjoy to read a book. In the modern era like right now, many ways to get book which you wanted.

### Zenaida Jackson:

Do you like reading a e-book? Confuse to looking for your chosen book? Or your book was rare? Why so many problem for the book? But virtually any people feel that they enjoy regarding reading. Some people likes reading, not only science book but additionally novel and Winautomation For Dummies: Your complete user guide to master the amazing Winautomation tool and automate anything!!!! or perhaps others sources were given understanding for you. After you know how the great a book, you feel wish to read more and more. Science publication was created for teacher as well as students especially. Those publications are helping them to bring their knowledge. In additional case, beside science e-book, any other book likes Winautomation For Dummies: Your complete user guide to master the amazing Winautomation tool and automate anything!!!! to make your spare time a lot more colorful. Many types of book like this one.

Download and Read Online Winautomation For Dummies: Your complete user guide to master the amazing Winautomation tool and automate anything!!!! By Neil Spencer #BQ52H80E6GD

### Read Winautomation For Dummies: Your complete user guide to master the amazing Winautomation tool and automate anything!!!! By Neil Spencer for online ebook

Winautomation For Dummies: Your complete user guide to master the amazing Winautomation tool and automate anything!!!! By Neil Spencer Free PDF d0wnl0ad, audio books, books to read, good books to read, cheap books, good books, online books, books online, book reviews epub, read books online, books to read online, online library, greatbooks to read, PDF best books to read, top books to read Winautomation For Dummies: Your complete user guide to master the amazing Winautomation tool and automate anything!!!! By Neil Spencer books to read online.

Online Winautomation For Dummies: Your complete user guide to master the amazing Winautomation tool and automate anything!!!! By Neil Spencer ebook PDF download

Winautomation For Dummies: Your complete user guide to master the amazing Winautomation tool and automate anything!!!! By Neil Spencer Doc

Winautomation For Dummies: Your complete user guide to master the amazing Winautomation tool and automate anything!!!! By Neil Spencer Mobipocket

Winautomation For Dummies: Your complete user guide to master the amazing Winautomation tool and automate anything!!!! By Neil Spencer EPub